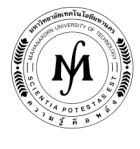

## โครงการอบรม

## หลักสูตร "การติดตั้งระบบบริหารจัดการบัญชีรายชื่อในการใช้งานระบบ Internet ในองค์กร บนระบบปฏิบัติการ Linux Server" รุ่นที่ 5 วันพุธที่ 25 - วันเสาร์ที่ 28 กันยายน 2562 ณ มหาวิทยาลัยเทคโนโลยีมหานคร

ในปัจจุบันได้มีการนำเอาระบบสารสนเทศเข้ามาใช้ในองค์กรที่เป็นระบบ Intranet ภายใน ซึ่งได้แก่ระบบการรับส่ง e-mail, การใช้ ระบบยืนยันตัวตนในการใช้งานระบบ Internet ตามพรบ. คอมพิวเตอร์ 2550 เป็นต้น ซึ่งจะต้องมีการตรวจสอบตัวตนการใช้งานว่าเป็น พนักงานหรือบุคคลที่ได้รับอนุญาตในการใช้งานหรือไม่ ซึ่งถ้ามีหลายระบบในการให้บริการก็จะต้องมีการใช้งานบัญชีรายชื่อมากกว่า 1 บัญชี รายชื่อ ทําให้พนักงานหรือบุคคลที่ได้รับอนุญาตจะต้องจดจําบัญชีรายชื่อมากกว่า 1 บัญชีรายชื่อ และเมื่อมีการแก้ไขบัญชีรายชื่อจะเกิดความ ไม่สะดวกในการจัดการ

 ดังนั้นในการบริหารจัดการบัญชีรายชื่อที่มีประสิทธิภาพสําหรับองค์กรในปัจจุบันจึงควรจะเป็นการใช้งานบัญชีรายชื่อแบบรวม ศูนย์กลาง เพื่อให้การใช้งานหรือการปรับปรุงแก้ไขเป็นไปได้อย่างสะดวกและมีประสิทธิภาพสำหรับองค์กร

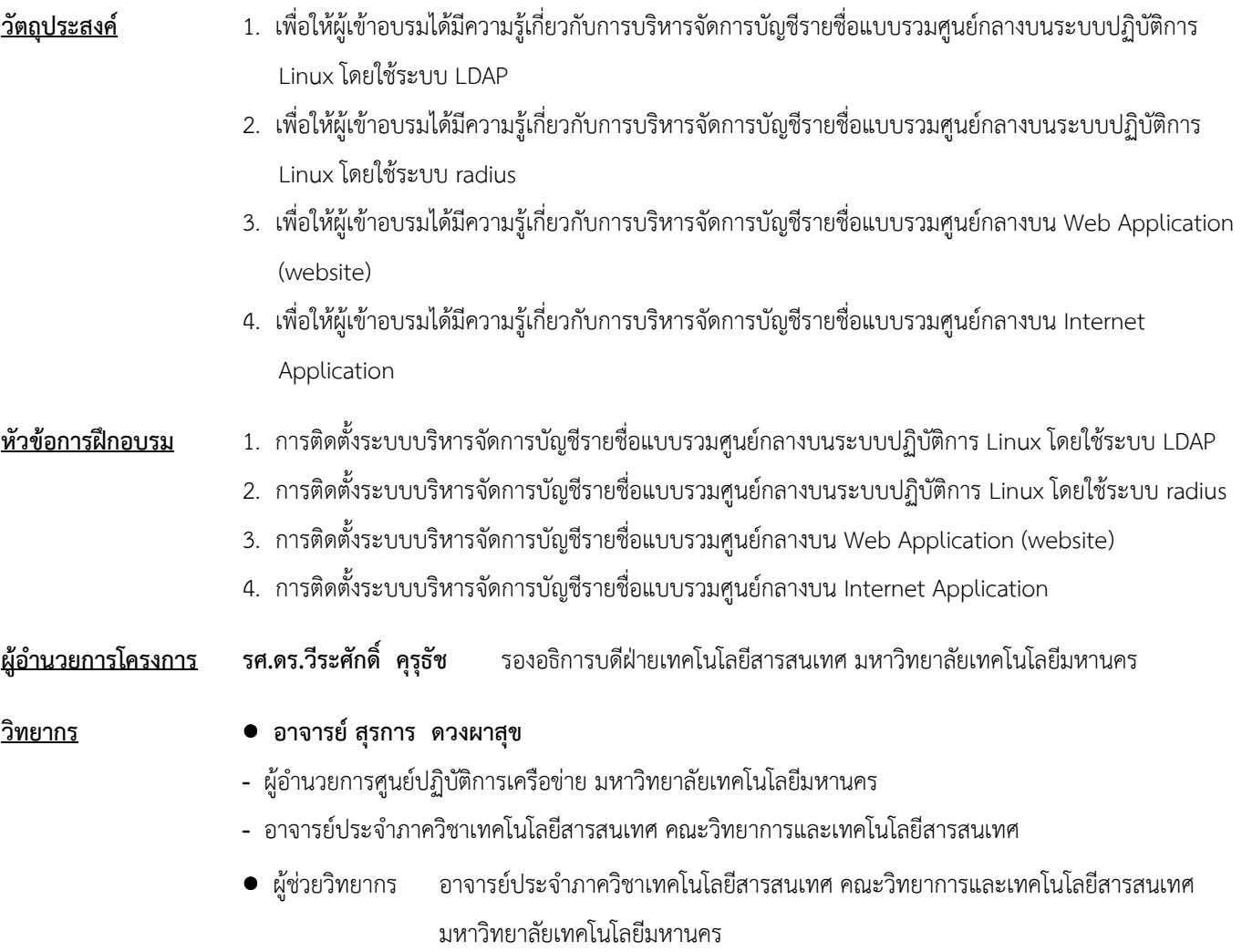

## / คุณสมบัติผู้เข้าอบรม…

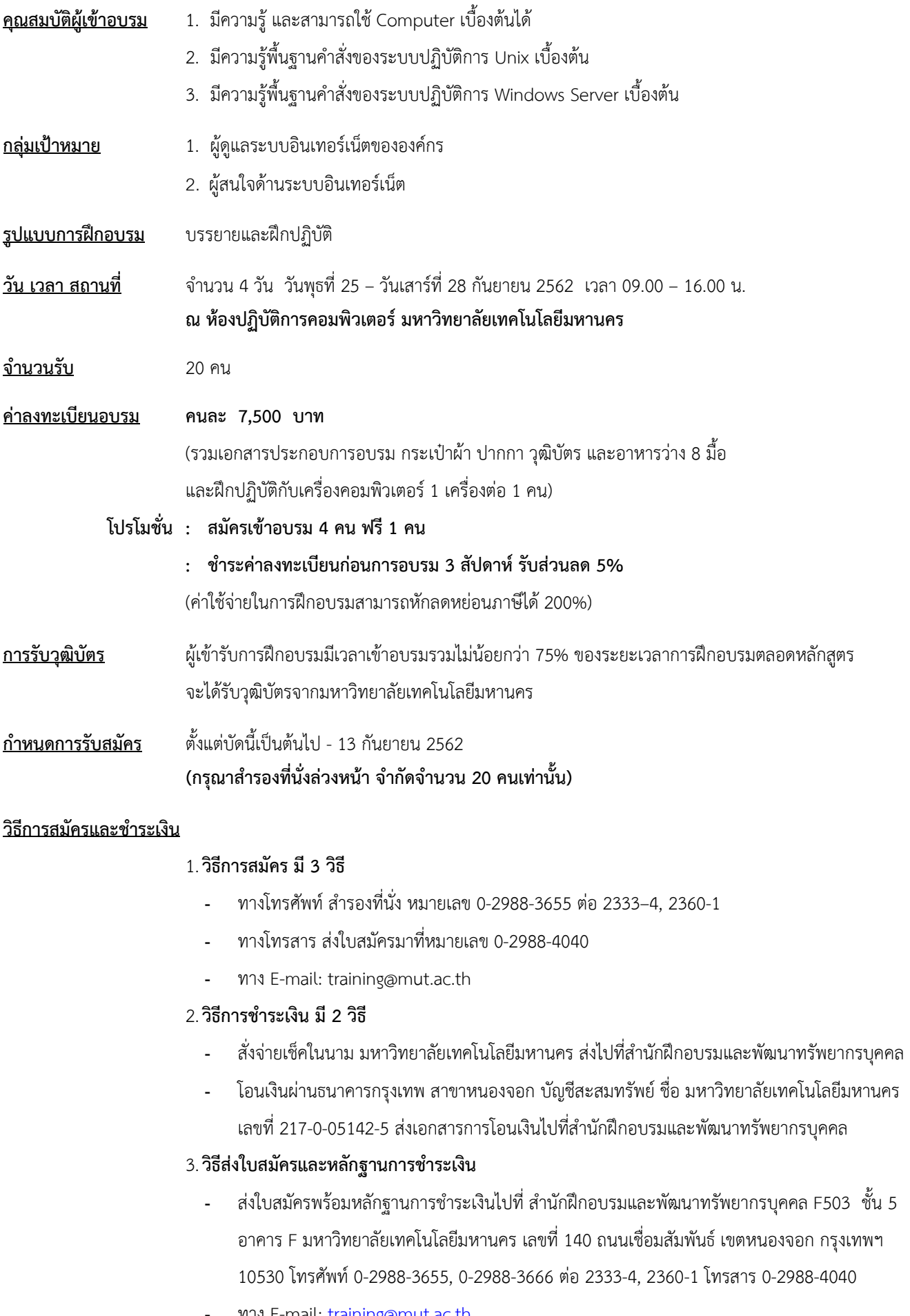